# Garmin Nuvi 200 User Guide

Eventually, you will entirely discover a further experience and deed by spending more cash. still when? do you resign yourself to that you require to get those every needs in the same way as having significantly cash? Why dont you try to acquire something basic in the beginning? Thats something that will quide you to comprehend even more with reference to the globe, experience, some places, gone history, amusement, and a lot more?

It is your extremely own period to perform reviewing habit. accompanied by quides you could enjoy now is Garmin Nuvi 200 User Guide below.

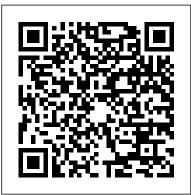

Field Instructions for the Annual Inventory of Washington, Oregon, and California, 2002 John Wiley & Sons

In this easy to use, informative, and occasionally eccentric guidebook, David A. Steinberg blazes the trail to more than twentyfive unusual landmarks and hard-to-find destinations that are mostly within a two-hour drive of New York City. Suitable for the experienced hiker or camping adventurer-as well as anyone who has the desire to explore—Hiking the Road to Ruins includes many new ruins and historic sites to see: remnants of the two World's Fairs in Queens. mysterious stone chambers scattered about northern Westchester County, winter adventuring in Harriman, and guarries that contain amazing artifacts. In this new edition, Steinberg adds four additional chapters and has Hardware and Software The Garmin revised throughout the book to include detailed directions, GPS coordinates to specific sites, a hand-drawn map, and suggestions for the optimal time and season to visit. Having led

many types of hikes and trips over the past fifteen years, Steinberg leaves no part of the trip unplanned. He even suggests ideal conditions for outings. An overcast day, for instance, sets up the haunted atmosphere appropriate for visiting a water tower in Mountainside, New Jersey, that has links to a murder-suicide in the 1970s. Newcomers will gain experience as they make their way through the book, which includes a chapter on equipment and safety, detailed instructions on how to program a handheld Global Positioning System receiver, and a glossary of terms. Both a practical guide and a creative chronicle, Hiking the Road to Ruins will inspire everyone to hit the trail in search of adventure.

The GPS Manual Springer A consumer guide integrates shopping suggestions and handy user tips as it describes and rates dozens of digital electronic products, including cell phones, digital cameras, televisions, computers, and home theater products. Nuvi Pocket Guide

This guide focuses on the DA42 TwinStar, equipped with Technify engines as well as the DA42NG and DA42VI, both equipped with Austro E4-B relationships, sex, career and lifestyle.

engines. The content is divided into three main sections: Multiengine Transition describes important concepts The Garmin Nuvi Pocket GuidePeachpit for multiengine aerodynamics, one engine inoperative procedures, and risk Daytrips and Camping Adventures to management associated with engine failure. The Systems Overview gathers important information from various parts of the Diamond Approved Flight Manual into a single, convenient location. The Flight Procedures section describes procedures and techniques refined by the author over years of dual instruction given in the DA42. These procedures are organized to follow the order of the Areas of Operation and Tasks found in the FAA Commercial Pilot Practical Test the marine industries. Standards.

MotorBoating "O'Reilly Media, Inc." Introduces the PalmPilot and its systems while There has been an exponential growth of offering instruction in programming forms, databases, widgets, and event-driven user interfaces.

## The Essential Guide to Geocaching John Robert Ewing

For more than 40 years, Computerworld has been the leading source of technology news and information for IT influencers worldwide. Computerworld's award-winning Web site (Computerworld.com), twice-monthly publication, focused conference series and custom research form the hub of the world's largest global IT media network.

#### The Ski Guide Manual CRC Press

PCMag.com is a leading authority on technology, delivering Labs-based, independent reviews of the latest products and services. Our expert industry analysis and practical solutions help you make better buying decisions and get more from technology.

## Flying Magazine Lulu.com Men's Health magazine contains daily tips and articles on fitness, nutrition,

The Garmin Nuvi Pocket Guide Rutgers **University Press** 

Press

Iron Mines, Old Military Sites, and Things Abandoned in the New York City Area...and Beyond Fulcrum Publishing This guide looks at Global Positioning Systems from the perspective of those who are having to deal with the effects of new technology on ship operation and management. The navigation community now has full uninterrupted access to GPS, underlining the importance of satellite communications and satellite navigation in

## Tracking Treasure with Your GPS Peachpit Press

personal GPS device sales over the last few years and Garmin is leading the way. In particular, the Garmin nüvi navigators have revolutionized what we expect from a GPS navigation device, or from any device for that matter. In this handy new Pocket Guide, mobile device expert Jason O'Grady reveals the secrets to using these leading personal GPS devices, including the nuvi 350 which provides automatic routing, turnby-turn voice directions, and touchscreen control-- making it easy to find your way anywhere. In addition the built-in "Travel Kit" offers an MP3 player, an audio book player from Audible.com, a jpeg-format picture viewer, a world travel clock with time zones, a currency converter, a measurement converter, and a calculator. With this essential companion you'll be a Garmin GPS master in no time! Wireless Sensor Networks Packt Publishing

# Ltd

Step-by-step instructions are included and the needs of a beginner are totally satisfied by the book. The book consists of plenty of examples with accompanying screenshots and code for an easy learning curve. You are a web developer with knowledge of server side scripting, and have experience with installing applications on the server. You have a desire to want more than Google maps, by offering dynamically built maps on your site with your latest geospatial data stored in MySQL, PostGIS, MsSQL or Oracle. If this is the case, this book is meant for you.

### <u>Kiplinger's Personal Finance</u> Baylin/Gale Productions

This updated, expert ski guide provides top-of-theline insight for backcountry/off-piste skiiers and guides. The Ski Guide Manual presents wisdom earned through decades of experience guiding and. The result is a successful system of travel and risk management in the winter environment. The collective work of thousands of mountain guides have proven how to have the most fun and find the best snow, all which reducing risk of avalanche, cold, crevasses, and optimize group dynamics. MotorBoating Causey Enterprises, LLC Master the technical skills and industry knowledge you need to begin an exciting career installing, configuring and troubleshooting computer networks with West's completely updated NETWORK+ GUIDE TO NETWORKS, 9E. This resource thoroughly prepares you for success on the latest CompTIA's Network+ N10-008 certification exam as content corresponds to all exam objectives, including protocols, topologies, hardware, network design, security and troubleshooting. Detailed, step-by-step instructions as well as cloud, virtualization and simulation projects give you experience working with a variety of hardware, software and operating systems as well as device interactions. Stories from professionals on the

job, insightful discussion prompts, hands-on activities, applications and projects all guide you in exploring key concepts in-depth. You gain the problem-solving tools for success in any computing environment. Important Notice: Media content referenced within the product description or the product text may not be available in the ebook version. PC Mag Rowman & Littlefield This manual is a complete user manual for Garmin handheld receivers. It covers theory and practical applications for gps technology and the receivers that use this technology. Representative products for all of the Garmin handheld receivers, past and present, are explained and tips are given on getting the most out of each model. It is designed to augment the user manuals that are supplied with each product but is complete enough to replace them. While this manual is Garmin specific it provides a basic understanding of gps devices that is applicable to any gps receiver. It was written over a period of 4 years and has been reviewed and tested by hundreds of users over that period. It has been used as the reference for training on gps usage. Because of its unique approach that develops the theory behind operation as well as specific details, it provides a basis that will allow a user to be able to use any gps receiver. Skills in the use of a gps will provide assurance and safety for the user. Topics extend beyond just operating the unit to actually being able to use it for navigation on the land, in the sea, or in the air. Topics are applicable whether you are hiking or driving to your destination. These topics include product operation, waypoints, routes, tracklogs, navigation, maps and databases, product selection, features, theory, accessories, and product unique functions. PC Mag Informa Pub

The most trustworthy source of information available today on savings and investments, taxes, money management, home ownership and many other personal finance topics.

#### Boating

Here's everything you need to know to participate in this increasingly popular outdoor activity.

#### **Palm OS Programming**

This book constitutes the refereed proceedings of the 8th European Conference on Wireless Sensor Networks, EWSN 2011, held in Bonn, Germany, in GPS technology, and how satellites and radio

were carefully reviewed and selected from 87 submissions. The papers are organized in topical sections on routing and mobility, optimization techniques, MAC protocols, algorithms, and systems and abstractions.

#### **Kiplinger's Personal Finance Magazine**

This book shows how to build a "INFelecPHY GPS GPS, such as exploring topographical maps, aerial Unit" (IEP-GPS) tracking system for fleet management that is based on 3G and GPRS modules. This model should provide reliability since it deals with several protocols: 1) HTTP and HTTPS to navigate, download and upload in real time the information to a web server, 2) FTTP and FTTPS to handle in a non-real time the files to the web application, and 3) SMTP and POP3 to send and receive email directly from the unit in case of any alert. Similar to a mobile device, but without screen for display, it is multifunctional because it links to a GPRS module, a camera, a speaker, headphone, a keypad and screen.

#### **PC Magazine**

PCMag.com is a leading authority on technology, delivering Labs-based, independent reviews of the latest products and services. Our expert industry analysis and practical solutions help you make better buying decisions and get more from technology.

#### **MotorBoating**

Need directions? Are you good at getting lost? Then GPS is just the technology you've dreamed of, and GPS For Dummies is what you need to help you make the most of it. If you have a GPS unit or plan to buy one, GPS For Dummies, 2nd Edition helps you compare GPS technologies, units, and uses. You'll find out how to create and use digital maps and learn about waypoints, tracks, coordinate systems, and other key point to using GPS technology. Get more from your GPS device by learning to use Web-hosted mapping services and even how to turn your cell phone or PDA into a GPS receiver. You'll also discover: Up-to-date information on the capabilities of popular handheld and automotive Global Positioning Systems How to read a map and how to get more from the free maps available online The capabilities and limitations of

February 2011. The 14 revised full papers presented systems make GPS work How to interface your GPS receiver with your computer and what digital mapping software can offer Why a cell phone with GPS capability isn't the same as a GPS unit What can affect your GPS reading and how accurate it will be How to use Street Atlas USA, TopoFusion, Google Earth, and other tools Fun things to do with imagery, and the sport of geocaching Most GPS receivers do much more than their owners realize. With GPS For Dummies, 2nd Edition in hand, you'll venture forth with confidence!